**TFS Project With License Key Download (April-2022)**

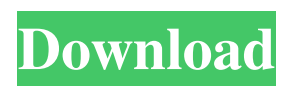

**TFS Project Crack License Key Full Download For PC**

The tool lists all projects and users on the Team Foundation Server instance. The lists are generated via the API and can be used to export to CSV or other formats. When using the Perl script that accompanies the tool, the project name or the ID can be supplied directly; for example, perl./TFSProject.pl projectId . In the earlier tutorial, we looked at using the PowerShell cmdlet Get-TfsChildItem, which allows a small amount of searching in the current workspace. This tutorial looks at how to search a workspace for objects of a

specific type. PowerShell 3/18/2016 Python 3/24/2016 C# 3/28/2016 As it turns out, there is a way for PowerShell to search a specified workspace for objects of a given type. For example, if we wanted to find all of the Windows PowerShell modules available on our machine, then the following code would suffice: The above code searches all the directories in the specified project for objects of a given type; in this case, the type is.ps1. Note that this code assumes that the script will be located within the project folder. In this next tutorial, we look at how to search a workspace for objects of a given type. PowerShell

2/28/2016 Python 3/9/2016 C# 3/19/2016 PowerShell has a similar tool to the C#'s TypeLoader that can be used to search for objects of a particular type. The PowerShell tool used for searching is called Get-Member and it is shown in

the image to the right. To use the tool, simply provide the search type name on the command line with the name of the

object you want to search for. For instance, the following command would

allow us to search for PowerShell modules on our machine: Get-Member -TypeDefinition

typeof(PowerShell::Module) Once the appropriate name is provided, the tool will search the directories in the current workspace for any matches to the search type. While this is great for locating all instances of the type, it will return any instances that are not fully qualified. For example, a module (note the '::') that has a namespace in it. As with some of the commands we have seen in the past, this will search the current workspace only. To search for

**TFS Project [Mac/Win]**

It is a Perl program that displays all the projects and users in a TFS environment, optionally provide a list of users for each project. It displays the version of TFS that it is running on, where the version can be obtained from the registry. It requires a TFS installation at least for the specified version. Note: The tools created by the author should not be mistaken for the official versions. Also, the author claims that some of the functionality is only available in the most recent versions; thus, users should be cautious when upgrading. TFS Project Installation: The tool can be installed via the standard Perl installer by using a Windows installer. The installation can be performed for a single server or entire directories on a Windows machine. TFS Project Usage: Once the tool is installed, users can check to see which version of TFS they are connected

to by executing perl TFS List.pl. It displays any configuration file modification from a previous version and the current version of the environment. The tool can also be run directly from the command line. This allows users to pipe the output to another tool. To do this, users would pass the tool the server address that it is connected to, the project that it should query for users and optionally the list of users to query.

Installing with the Perl installer and using the following command line: The users then need to provide a version and a collection on the command line. The version and collection can be obtained from the registry, by executing the List.pl script or obtained from the control Panel.Q: "Overhangs" or "underhangs" the wings? I always thought that "overhangs" were those that go above the wings, and "underhangs"

were those that go below the wings, but then I learned that "overhanging" may be to hang over or overhang something and "underhanging" may be to hang or extend under or from a surface What do we call such things that go above the wings and below the wings? A: You could call it a winglet, although there is some debate as to what this is. I prefer to call it a fletching as it takes a bird's wing into account. The term is used to indicate the ability of something to glide, or to be tossed on the wind. 09e8f5149f

This tool is quite useful for administrators who need to make certain that all user information is correct. The tool will take several minutes to run, as it essentially has to query the work items on the server. The tool has the ability to export in two formats, XML and JSON, which can later be used for importing to a local database to be further parsed and processed as needed. TFS Project Download: The C# Team System is a cross-platform,.Net-based alternative to TFS. This tool has the ability to get all the details about your projects such as build servers, build, release and other actions, and is also capable of generating dashboards to view the same information. To get started, a user must enter the information about the server including the URL, credentials, and the

# collection. Once the information is valid,

the user must specify the data source and then click on the GetNextForBuildStatus project button. Depending on the information provided, the user will get a list of build statuses, the servers on which the builds were executed and a list of projects for which builds are in progress. The project information includes the branches that they belong to, the build definitions, the build agents, the build definitions that belong to the selected project and the remaining builds that are pending for the user. The user can refine the data received by specifying filtering options. For instance, the number of builds can be specified, or the server and collections can be limited to only the ones that are relevant to the user. TFS Project Description: This tool is packaged as part of the Visual Studio SDK and is installed in the installation

## directory of the Office System SDK.

This tool supports the following features: Retrieve a list of all team project files, servers, and collections Retrieve a list of the built projects for the selected servers and collections Retrieve project references Retrieve details about the projects such as build servers, build, release and other actions Retrieve the status of a project build using the build definition, the build agent, build definition that belongs to the selected project and the remaining builds Generate project report details Generate a Dashboard displaying the same information TFS Project Download: Team Foundation Version Control (TFVC) is a branch-based version control system first released in 2005. Since then, a lot of changes have been made to the version control system. One of

Report (for users and projects): Shows the list of users and projects for the current instance. Reconcile: Provides a report of the reconciliation between the server and a specified work item or changeset. Patches: Shows a list of the patches included in the selected item. TFS Project Output Example: Currently, the TFS Project tool is publicly available in a ZIP package. An important thing to notice, is that the tool is still in development and new features may change before release. This is a great and handy project for those looking to get more knowledge on the subject. A: I haven't tried this, but this may be of interest (just searched for team project in the google code website): It is mentioned in the description here: ... allows you to view all Team Projects and

### Groups in your TFS Server. ... which provides both REST and SOAP Web Services. HTH. Cheers. FYI, attached is a draft of the aforesaid Executing Broker Agreement. As we discussed, the agreement is being prepared in order to provide for the facilitation of physical transactions. Thanks, Paul ----- Forwarded by Paul Simons/LON/ECT on 02/12/2001 04:35 PM ----- Jeff Kinneman@ENRON 02/08/2001 07:30 AM To: Paul Simons/LON/ECT@ECT cc: Jeff Kinneman/HOU/ECT@ECT Subject: Re: OMLX Paul These look OK. The only amendment I can think of is: Re: Section 13: The word "Assignee" should be changed to "Executing Broker". Jeff From: Paul Simons@ECT on 08/02/2000 01:14 PM GDT To: Jeff

Subject: OMLX Jeff, Attached are the OMLX docs. We hope to have them

Kinneman/HOU/ECT@ECT cc:

#### signed and back in your hands shortly. Thanks, Paul PS

**System Requirements For TFS Project:**

PC Requirements: OS: Windows 10, 8, 7, Vista or XP Processor: Intel Core 2 Duo, 2.66 Ghz or better Memory: 2 GB Graphics: XGA 1024 by 768 Hard Drive: 10 GB of free space Sound Card: DirectX 8.1 compatible sound card (not included) Additional Requirements: DVD-ROM drive VGA adapter Internet access Mac Requirements: OS: OS X 10.5 or later Processor: Intel

#### Related links:

http://vivo.es/wp-content/uploads/2022/06/Otaku\_NetSet\_\_Crack\_Registration\_Code\_Download.pdf <https://voltigieren-bb.de/advert/advance-notepad-free-download/> <http://eventaka.com/?p=2950> <http://markusribs.com/?p=4873> [https://mercadobiklas.com/wp-content/uploads/2022/06/TaekwonDo\\_X10\\_Crack\\_\\_Free\\_X64.pdf](https://mercadobiklas.com/wp-content/uploads/2022/06/TaekwonDo_X10_Crack__Free_X64.pdf) <http://www.hva-concept.com/inpixio-photo-focus-with-license-key-pc-windows/> <https://quifikungwacalsay.wixsite.com/kingtratunna/post/connectfusion-crack-latest-2022> [https://followgrown.com/upload/files/2022/06/PPQH1NppxIzyRHNxlPCk\\_08\\_7d1c55661c3a8ff702ad0](https://followgrown.com/upload/files/2022/06/PPQH1NppxIzyRHNxlPCk_08_7d1c55661c3a8ff702ad0c9f28d9daeb_file.pdf) [c9f28d9daeb\\_file.pdf](https://followgrown.com/upload/files/2022/06/PPQH1NppxIzyRHNxlPCk_08_7d1c55661c3a8ff702ad0c9f28d9daeb_file.pdf) <http://ksycomputer.com/?p=5952> [https://talkotive.com/upload/files/2022/06/UtZIMQNVM6VN65pTPrGj\\_08\\_07d18be6a4783142c94899](https://talkotive.com/upload/files/2022/06/UtZIMQNVM6VN65pTPrGj_08_07d18be6a4783142c94899877d0752d2_file.pdf) [877d0752d2\\_file.pdf](https://talkotive.com/upload/files/2022/06/UtZIMQNVM6VN65pTPrGj_08_07d18be6a4783142c94899877d0752d2_file.pdf) <https://geauganews.com/advert/bee-a-pet-crack-free-download-for-windows/> <http://www.ventadecoches.com/yahoo-auto-reply-crack-registration-code/> <https://rko-broker.ru/2022/06/08/safesoft-driver-manager-crack-keygen/> <http://kireeste.com/?p=7686> [https://www.danke-eltern.de/wp](https://www.danke-eltern.de/wp-content/uploads/2022/06/Efficient_Password_Manager_Network_Edition.pdf)[content/uploads/2022/06/Efficient\\_Password\\_Manager\\_Network\\_Edition.pdf](https://www.danke-eltern.de/wp-content/uploads/2022/06/Efficient_Password_Manager_Network_Edition.pdf)

<https://top10limassol.com/wp-content/uploads/2022/06/vermelo.pdf> <http://simantabani.com/toby-crack-2022/> https://evolvagenow.com/upload/files/2022/06/4viao7Te49LKktpehCOw\_08\_7d1c55661c3a8ff702ad0c [9f28d9daeb\\_file.pdf](https://evolvagenow.com/upload/files/2022/06/4viao7Te49LKktpehCQw_08_7d1c55661c3a8ff702ad0c9f28d9daeb_file.pdf) [https://medcoi.com/network/upload/files/2022/06/Ae18XgTgQbdiEcNUlR65\\_08\\_7d1c55661c3a8ff702a](https://medcoi.com/network/upload/files/2022/06/Ae18XgTgQbdiEcNUlR65_08_7d1c55661c3a8ff702ad0c9f28d9daeb_file.pdf) [d0c9f28d9daeb\\_file.pdf](https://medcoi.com/network/upload/files/2022/06/Ae18XgTgQbdiEcNUlR65_08_7d1c55661c3a8ff702ad0c9f28d9daeb_file.pdf) <https://openld.de/wp-content/uploads/2022/06/hamiwil.pdf>